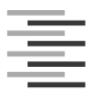

Hochschule für Angewandte Wissenschaften Hamburg

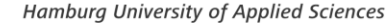

U

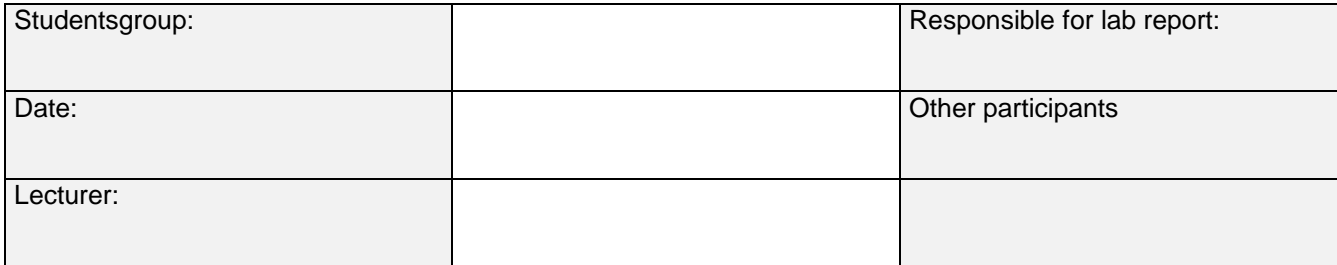

<span id="page-0-0"></span>**Task 2:**

# **Diode**

## **1. Forward characteristics of a silicon and germanium diode**

Use an XY-plotter to plot the forward IV-characteristics  $I_F = f(U_F)$  of a germanium diode AA138 and a silicon diode 1N4148 for forward currents in the range of  $I_F = 0.10 \text{mA}$ .

#### **Post processing:**

a) Using the measured IV-characteristic plot, determine the differential (small-signal) resistance for both diodes at  $I_F = 2mA$ .

## **2. Forward characteristic of the Silicon diode**

Measure the forward voltage of the silicon diode 1N4148 for forward currents in the range of 10µA…100mA. Measure 3 points per each current decade. For example 10µA, 20µA, 50µA, 100µA, 200µA, ….

#### **Post processing:**

- a) Plot the IV characteristics graphically using MATLAB or MS Excel. The y-axis (I<sub>F</sub>) should be plotted logarithmically.
- b) Assume that the diode can be modelled by a series connection of Shockley diode  $I_F = I_S \cdot e^{m \cdot U_T}$  $I_F = I_S \cdot e^{\frac{U_{FD}}{m \cdot U_T}}$  and a resistor  $R_B$ . Estimate the diode parameters  $I_S$ , m und  $R_B$ .

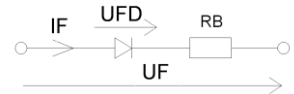

- c) Plot the diode characteristic using the parameters obtained in b) and compare the IV-characteristics graph with the measurement plot in a).
- d) Calculate the differential (small-signal) resistance of the diode using the Shockley equation at  $I_F = 2mA$ with the parameters obtained in 1a).

#### **3. Half-wave rectifier/peak detector**

Set up the half-wave rectifier as depicted in the following figure:

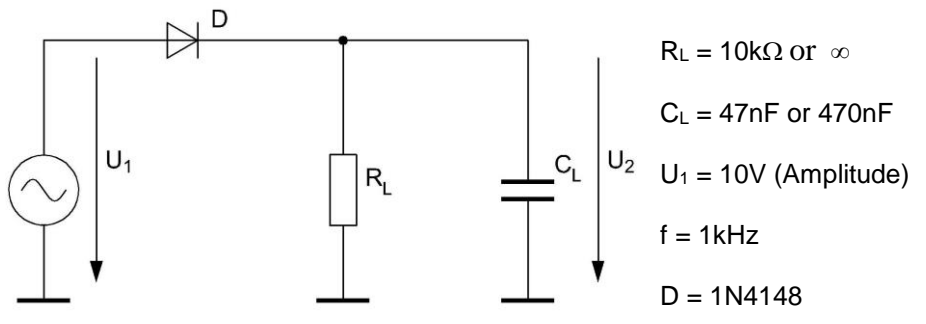

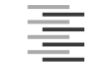

3.1 Use an oscilloscope to plot the time varying input and output signals (U<sub>1</sub> and U<sub>2</sub>) versus time for  $C_L = 470nF$ , and  $R_L = \infty$ . Export and save the plots as graphical data.

3.2 Use an oscilloscope to plot the time varying input and output signals  $(U_1$  and  $U_2)$  versus time for both cases  $C_{L}$  = 47nF und 470nF simultaneously (R<sub>L</sub> = 10k $\Omega$ ). Determine the period of U<sub>1</sub> and U<sub>2</sub>. Export and save the plots as graphical data.

3.3 Use a METHRAHIT digital millimeter to measure the total effective value, the AC-effective value (the effective value of the ripple) and the average value of U<sub>1</sub> and U<sub>2</sub> for both cases C<sub>L</sub>= 47nF und 470nF (R<sub>L</sub> = 10k $\Omega$ ).

## **Post processing:**

a) Calculate the *ripple factor* which is defined as the ratio of the effective value of the ripple voltage to the average value of  $U_2$ .

## **4. Full-wave rectifier**

Set up the half-wave rectifier as depicted in the following figure

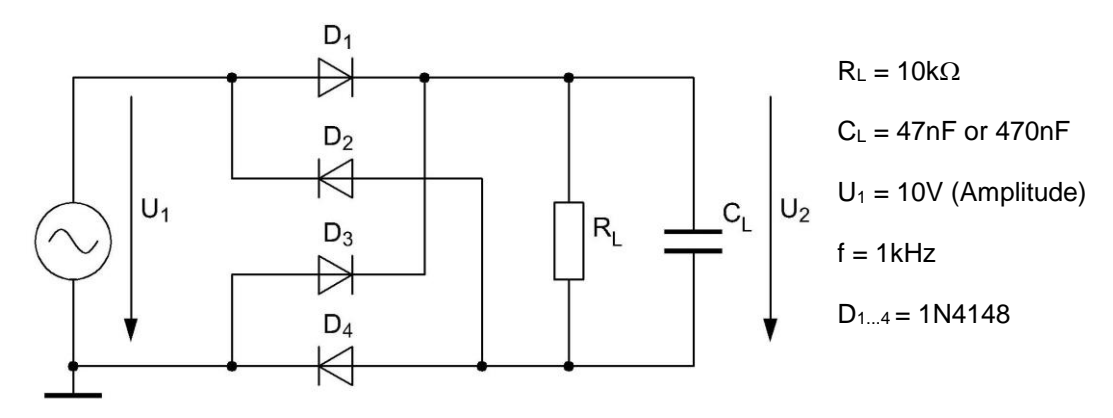

4.1 Use an oscilloscope to plot the time varying input and output signals ( $U_1$  and  $U_2$ ) versus time for both cases  $C<sub>L</sub>$  47nF und 470nF simultaneously. Export and save the plots as graphical data. Determine the period of  $U<sub>1</sub>$ and  $U_2$ .

**Hint:** A normal probe measures the potential difference between the probed signal with respect to ground node potential which is common to both probes 1 & 2 of the oscilloscope. Therefore,  $U_2$  cannot be measured using a normal oscilloscope probe. For this measurement you should use the *differential probe* which is available in the lab and measures the difference between two arbitrary potentials.

4.2 Use a METHRAHIT digital millimeter to measure the total effective value, the AC-effective value (the effective value of the ripple) and the average value of  $U_1$  and  $U_2$  for both cases  $C_1 = 47$ nF und 470nF.

#### **Post processing:**

a) Calculate the ripple factor which is defined as the ratio of the effective value of the ripple voltage to the average value for  $U_2$ . Compare the result with the results from 3a).